Introduction Search Profiles

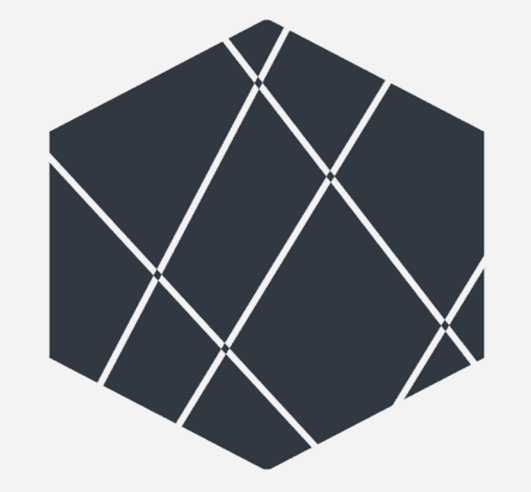

## **ITERATA EXPLAINS**

A CRITICAL APPROACH TOWARDS THE SUBJECT

#### **Advanced Searches from BIG Data to SMALL Data**

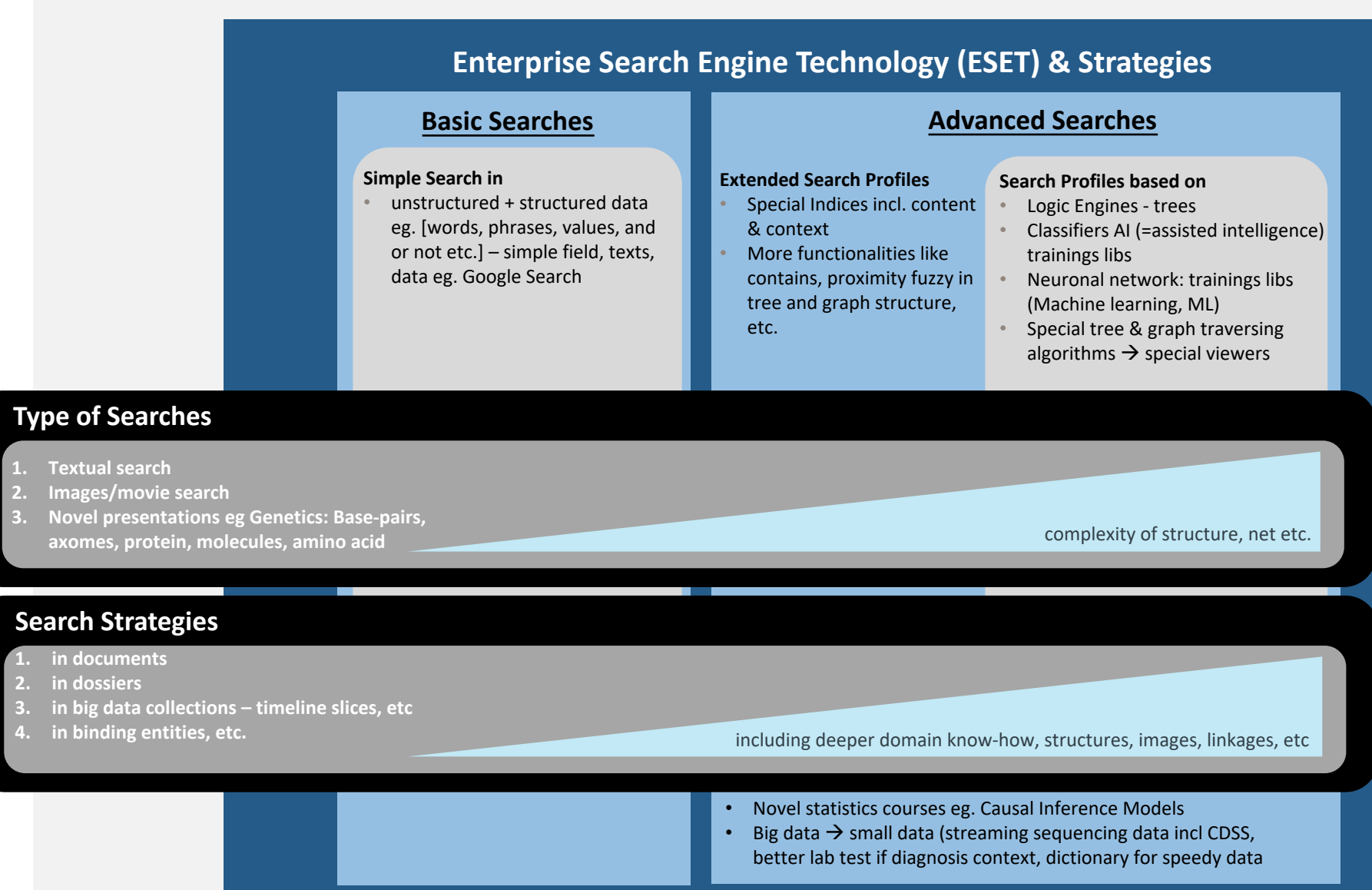

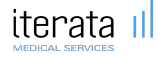

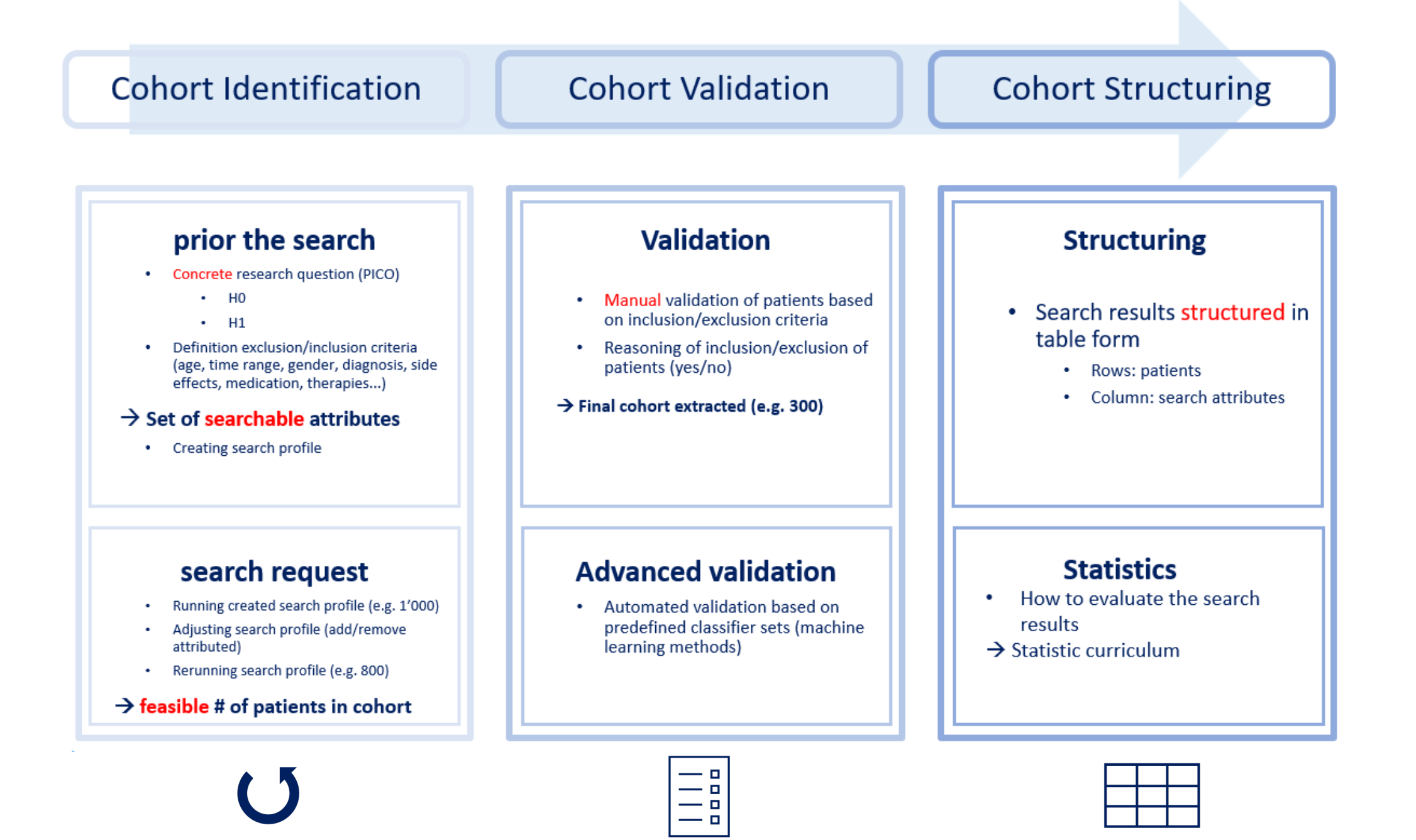

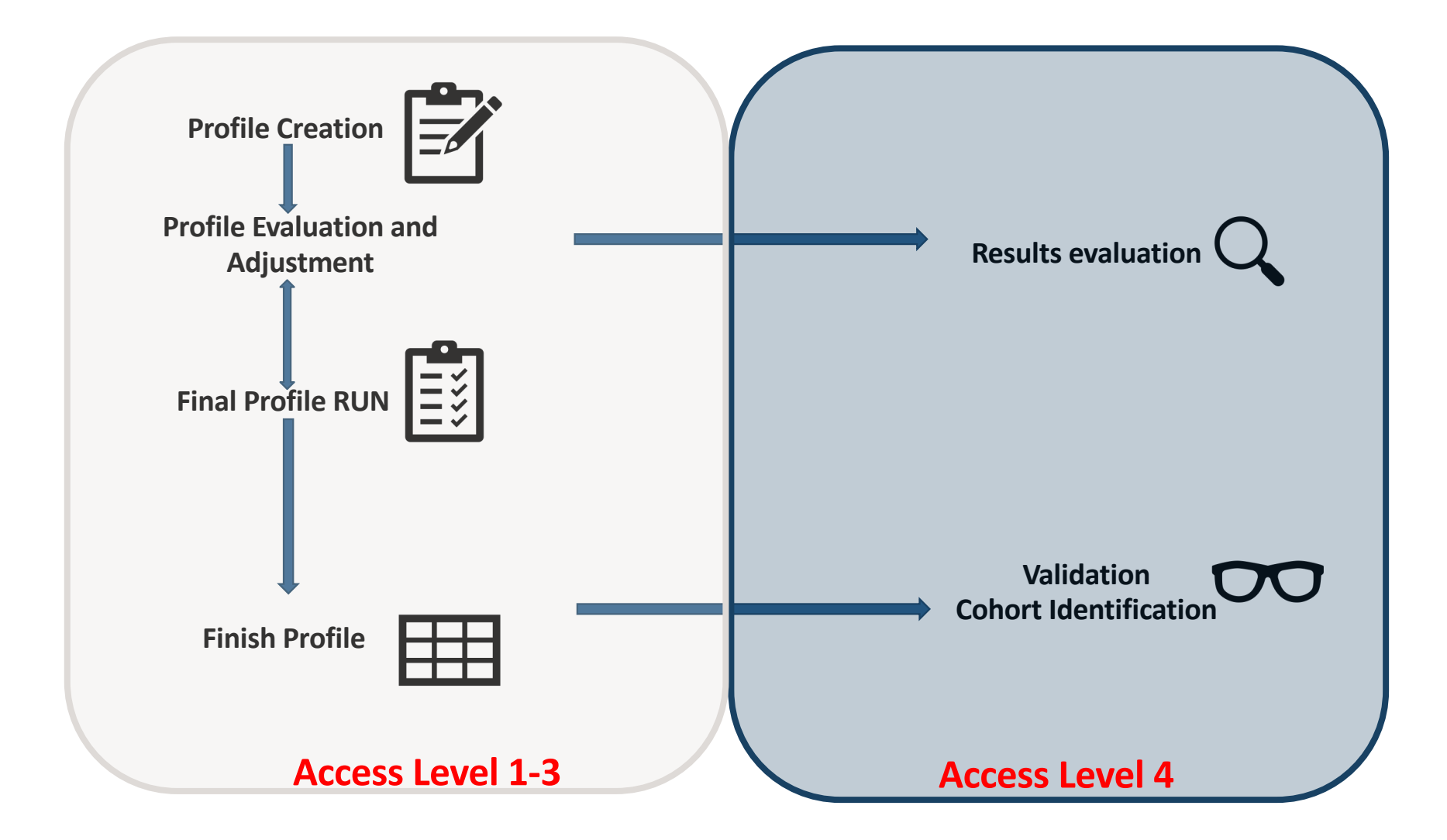

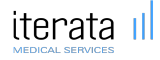

# **Cohort Identification**

## iterata III **MEDICAL SERVICES**

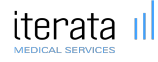

#### **Prior the search - PICO**

**Development of question of interest that is as precisely as possible**

- Based on this, extraction of keywords for search profile
- Determine hierarchical order of keywords

**P**: patient/population/ problem (age, gender, diagnosis, side effects)

**I**: intervention (treatment, medication, therapies, surgery, predictors)

**C**: comparison (alternative treatments, control group – for interventional studies)

**O**: outcome (treatment aim, outcome measures)

Additional:

**T**: Time (defined time frame)

**S**: study design (RCP, observational)

#### **Search Profile Creation**

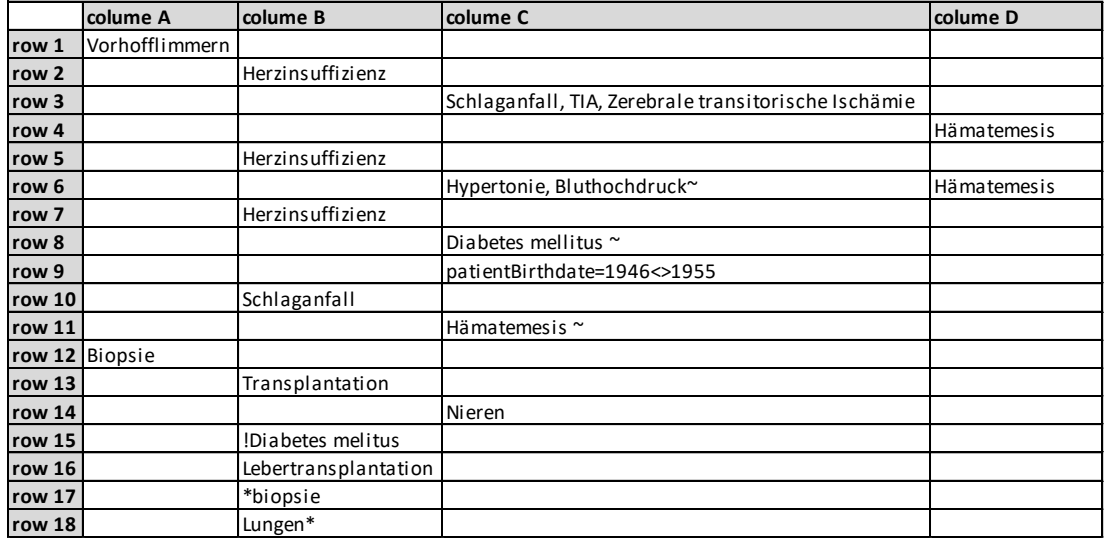

• **AND** eg. («Vorhofflimmern AND Herzinsuffizienz») [same page] • **AND** & **OR** eg. («Vorhofflimmern AND Herzinsuffizienz AND (Schlaganfall OR TIA OR Zerebrale transitorische Ischämie) AND Häatemesis») [same page]

• **Proximity search** eg. «Diabetes melitus~»

#### • **OR**

eg. («Vorhofflimmern AND Herzinsuffizienz AND Diabetes mellitus)») OR («Vorhofflimmern AND Herzinsuffizienz OR patientBirthdate=1946<>1955»)

• **Fuzzy + Factor** eg. «Hämatemesis~»

#### • **NOT** eg. «Diabetes melitus»

• **End-with** eg. \*biopsie = Nierenbiopsie, Leberbiopsie, etc. • **Start-with** eg. Lungen\* = Lungenleiden, Lungenkrankheit, etc.

• **Substring** combination eg. \*lungen\* =Herzlungenmaschine

#### **Semantic for Excel Tree check in:**

- AND: An AND Linkage is represented in a row (horizontal merges). exact phrases between ""Each term is in the same row in the 1..n columes
- **OR**: An OR Linkage is represented in combination of more than one row (vertical merges)
- **OR** in cell: [item, item, … , item] = [item OR item OR …. OR item]
- **NOT**: is represented as **!**[item or phrases]
- **End-with**: **\***[item]; **Start-with**: [item]**\***; **Substring: \***[item, phrases]**\***

All searches e.g. cell items or phrases **« »** will be executed as an exact term search, but with ~ at the end a **Proximity search** will be performed: [item item]~

• **Fuzzy**: Just per item could be weighted with a fuzzy factor, e.g. spelling mistakes "Aschpirin", "Vorhoflimern"

#### **Way of Searches - Result Set**

**Way of Searches**

- **1. In one report (all criteria's) - possible**
- **2. In one patient dossier (throughout all concatinated reports) – possible for dedicated searches**
- **3. All in Dictionary – referenced to all pat and docs – coming soon (graph database)**

**Result Set**

- **# Documents and #Patients per Combination (row)**
- **Over selected Row's** à **Freeze of potential cohort**

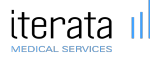

#### **Check in Profile**

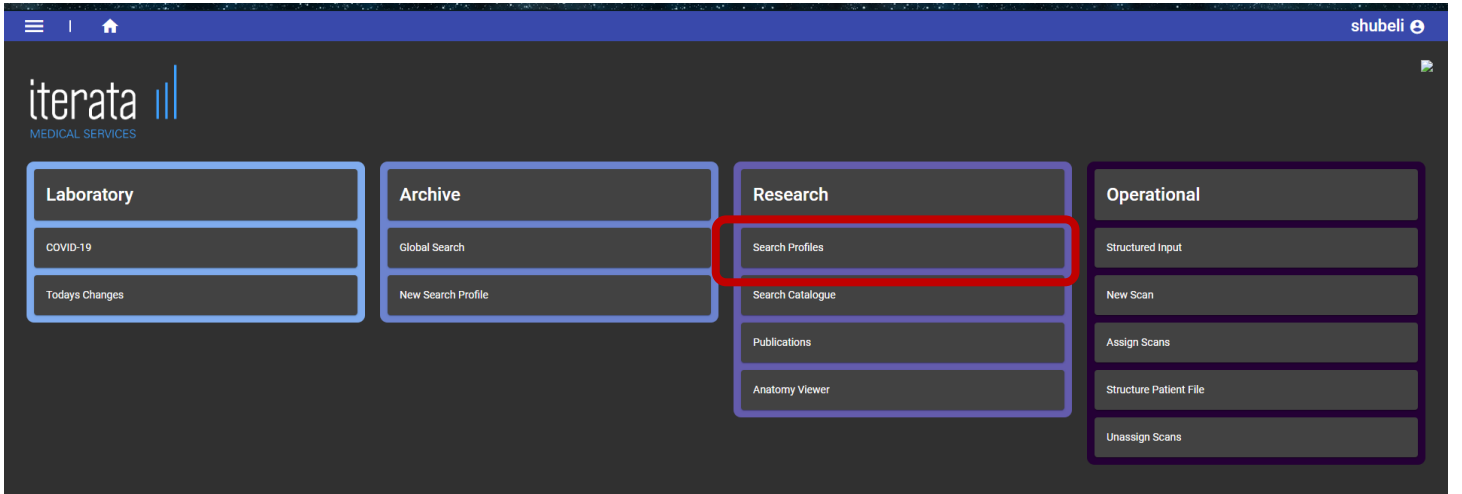

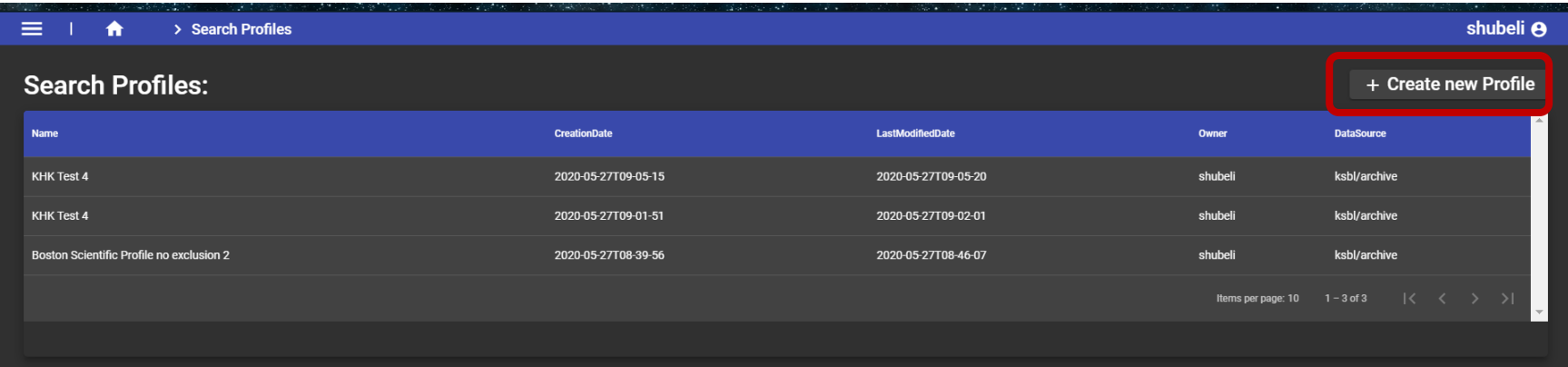

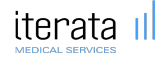

#### **Check in Profile – Select Profile Definition**

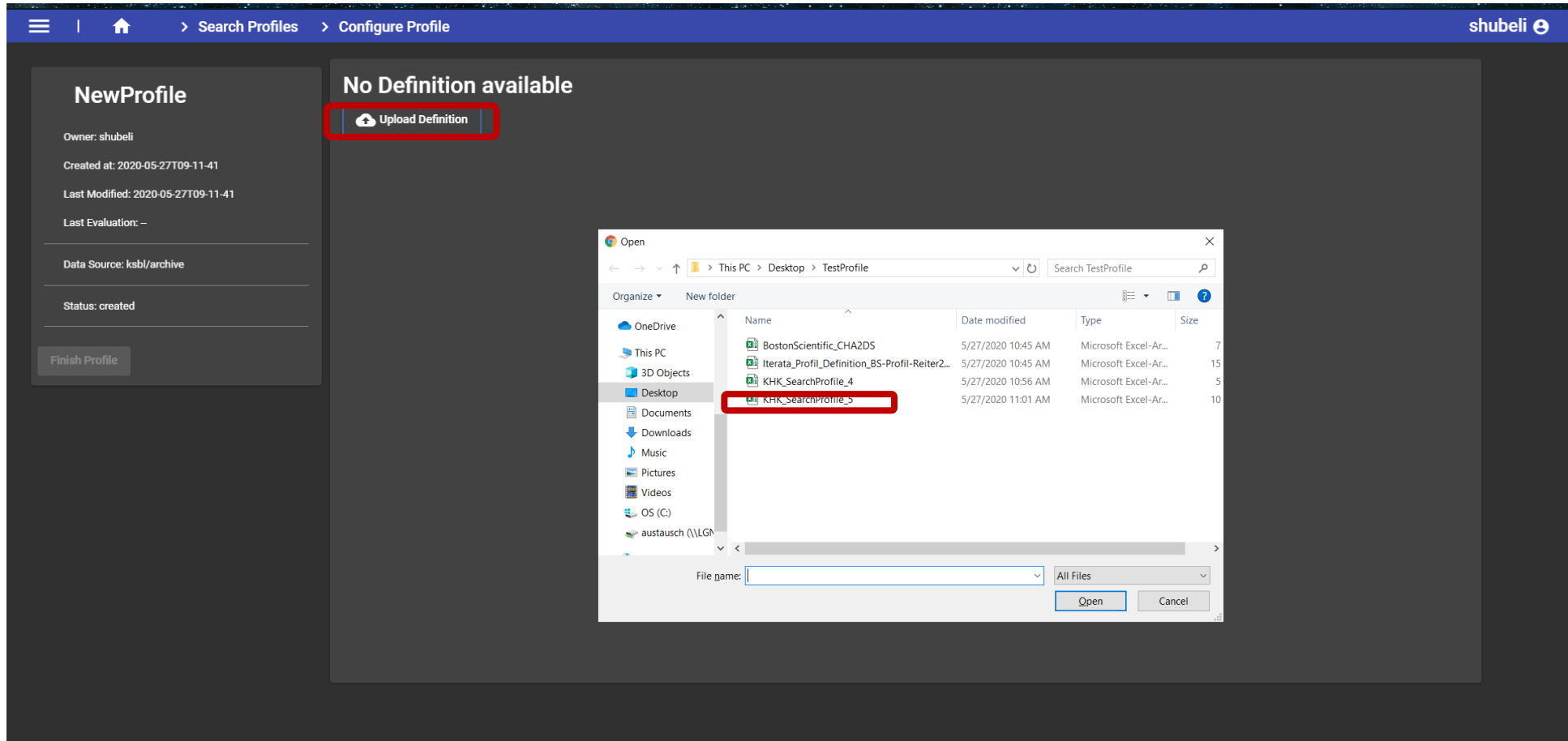

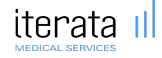

### **RUN Profile** à **Result per each combination of items or phrases**

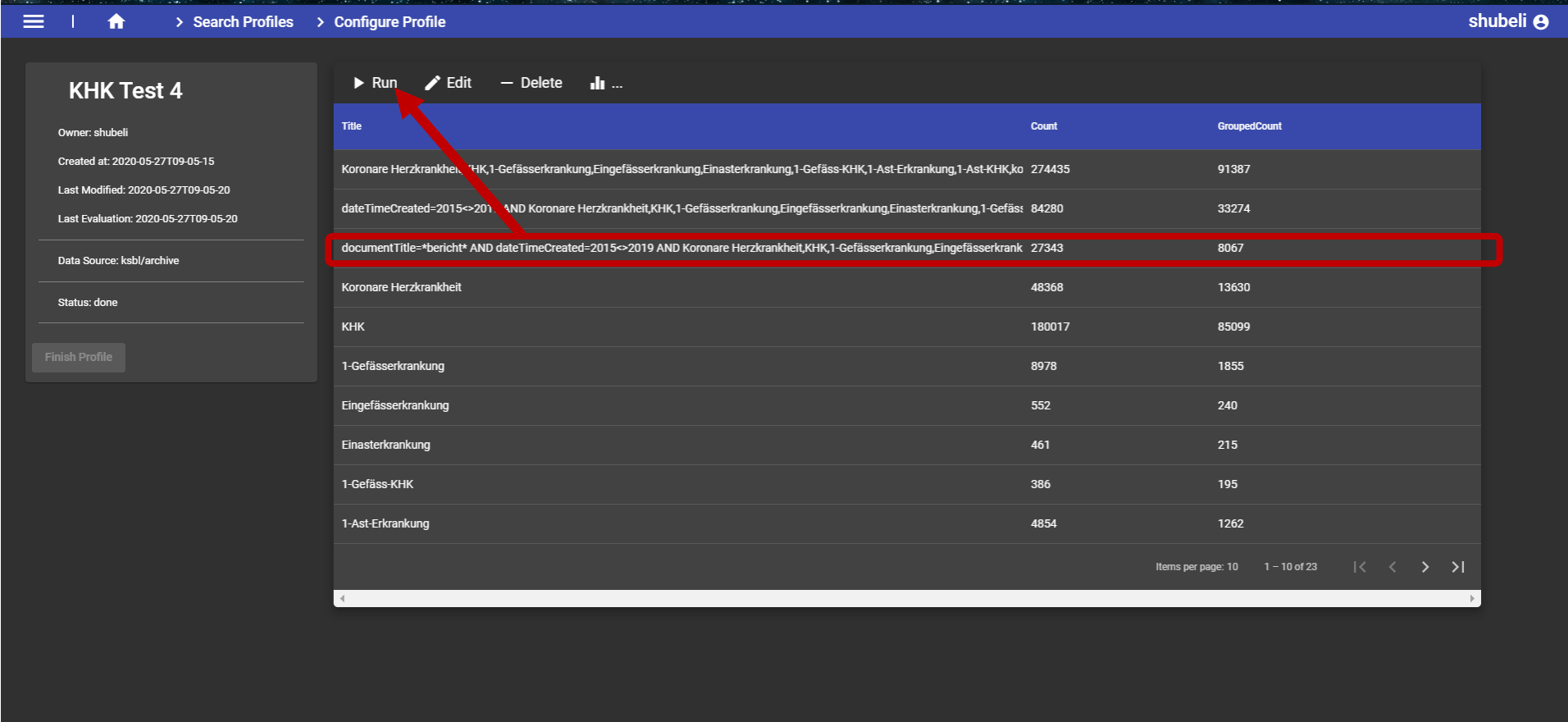

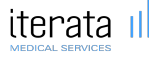

# **Cohort Validation**

# iterata III **MEDICAL SERVICES**

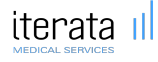

### **Validate Result of Profile on Level 4**

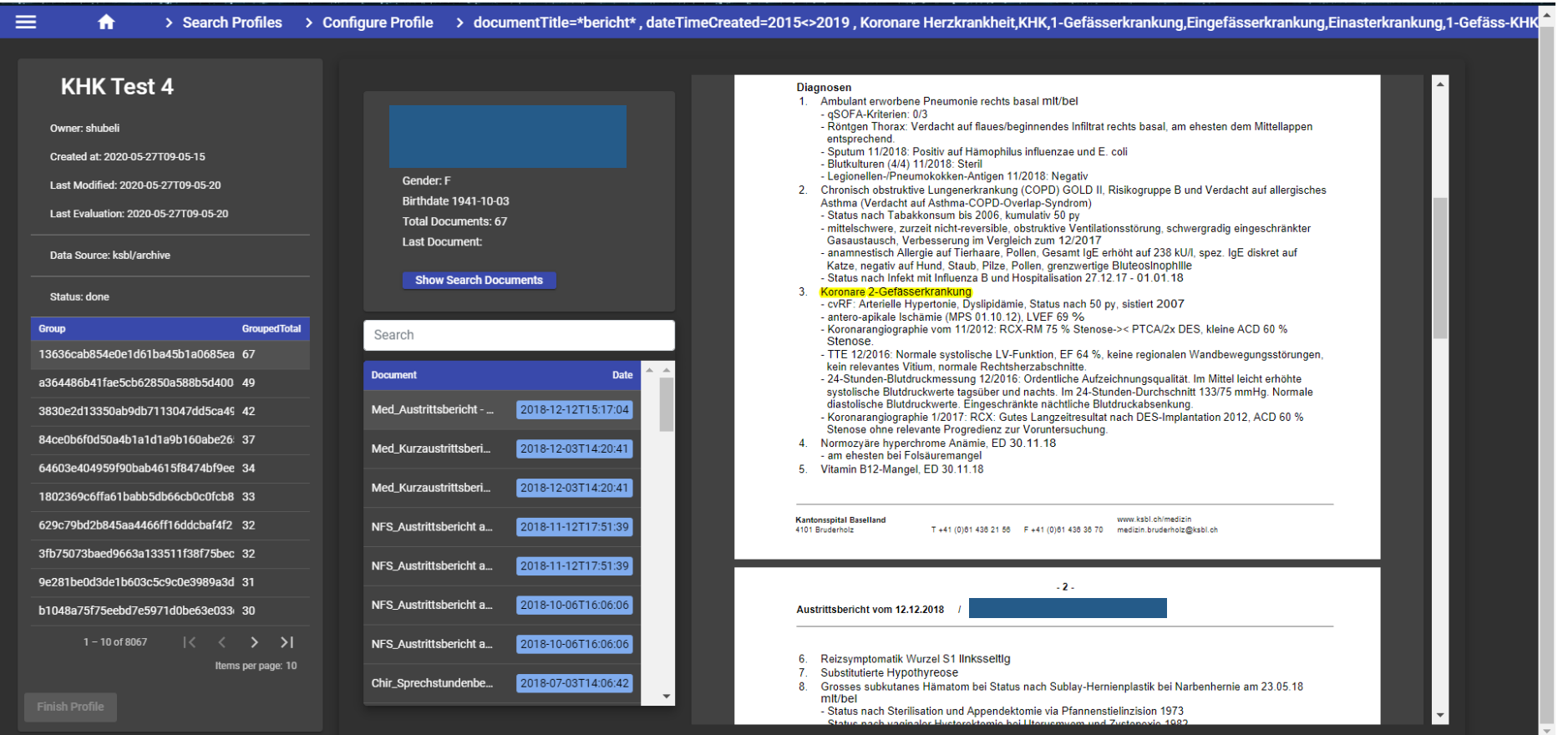

# **Cohort Structuring**

# iterata III **MEDICAL SERVICES**

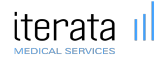

## **What's next**

#### **Correlation ≠ Causation**

AND

**Data ≠ Knowledge** 

→ Data validation, critically question findings, put results into domain**specific context!** 

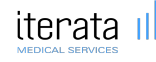

### **5 principles to build on to**

- **Human role**: stand on the power of computers, don't compete with them (**Use-cases, research question**)
- **Mainstream**: Establish a mainstream, core computational thinking curriculum for all (**Curriculum**)
- **Realistic**: Use the real-world as your guide for what to learn: concepts, strategies and toolsets (**Data quality, evaluation of data**)
- **Toolset**: Priorities breadth of computational applications over the details of their implementation (**Search strategies, ML (Classifier), LogicEngine**)
- **Urgency**: Implement computational thinking education society's key preparation for the AI age.

Key essence: Applying the available tools considering scientific methods, critically question common methods and don't use them just because it has always been done that way.

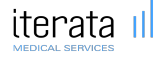